## **Demandes**

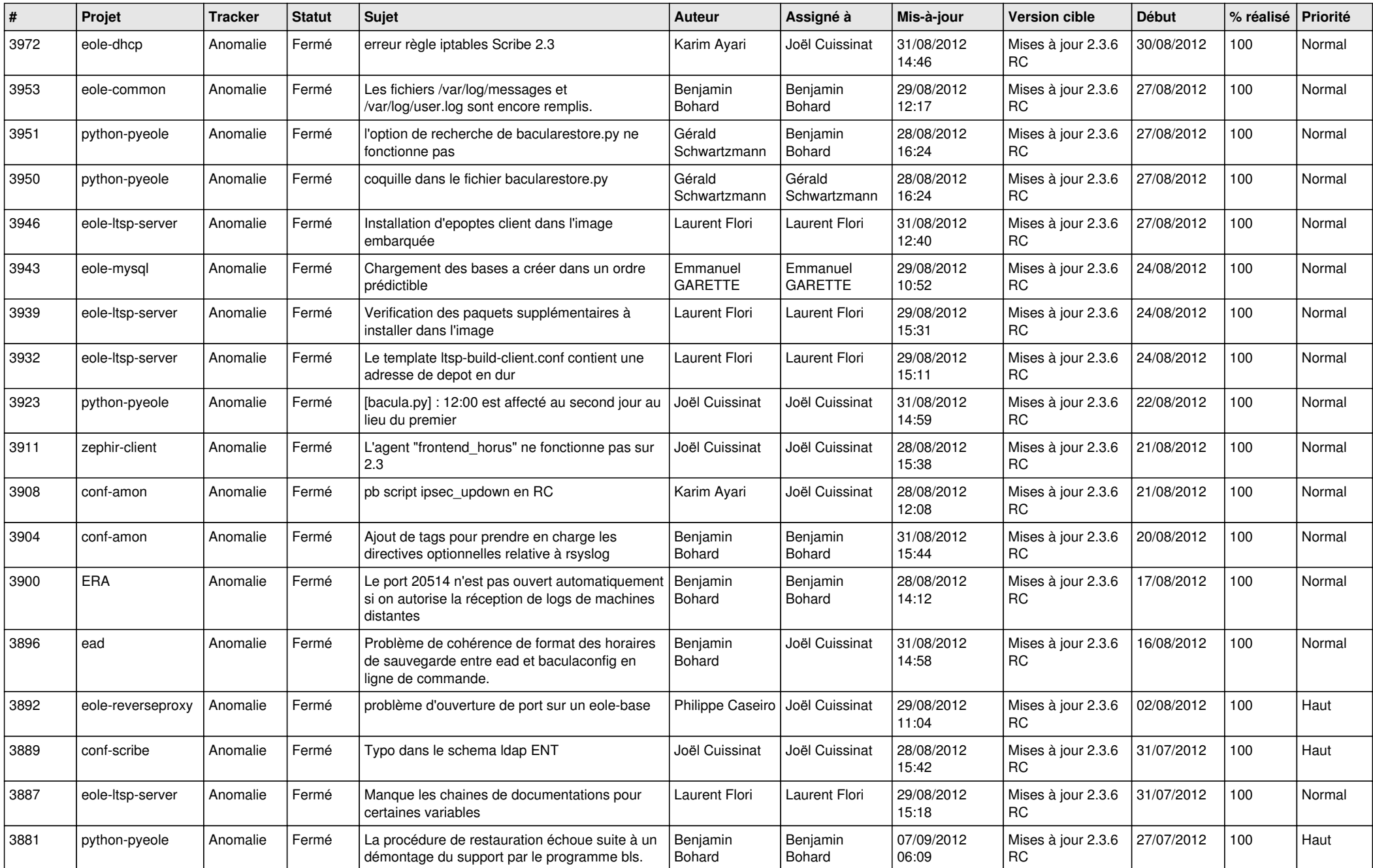

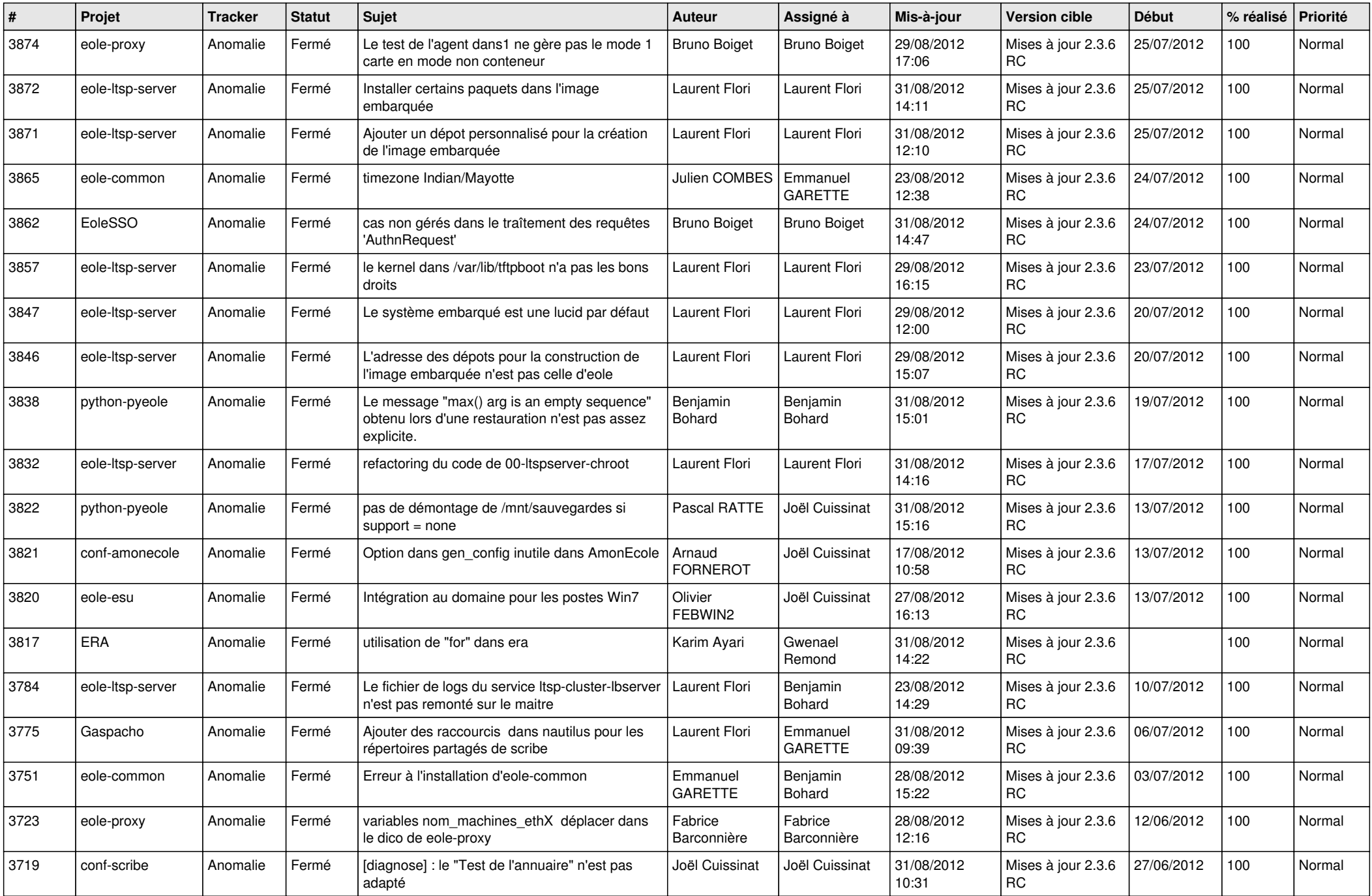

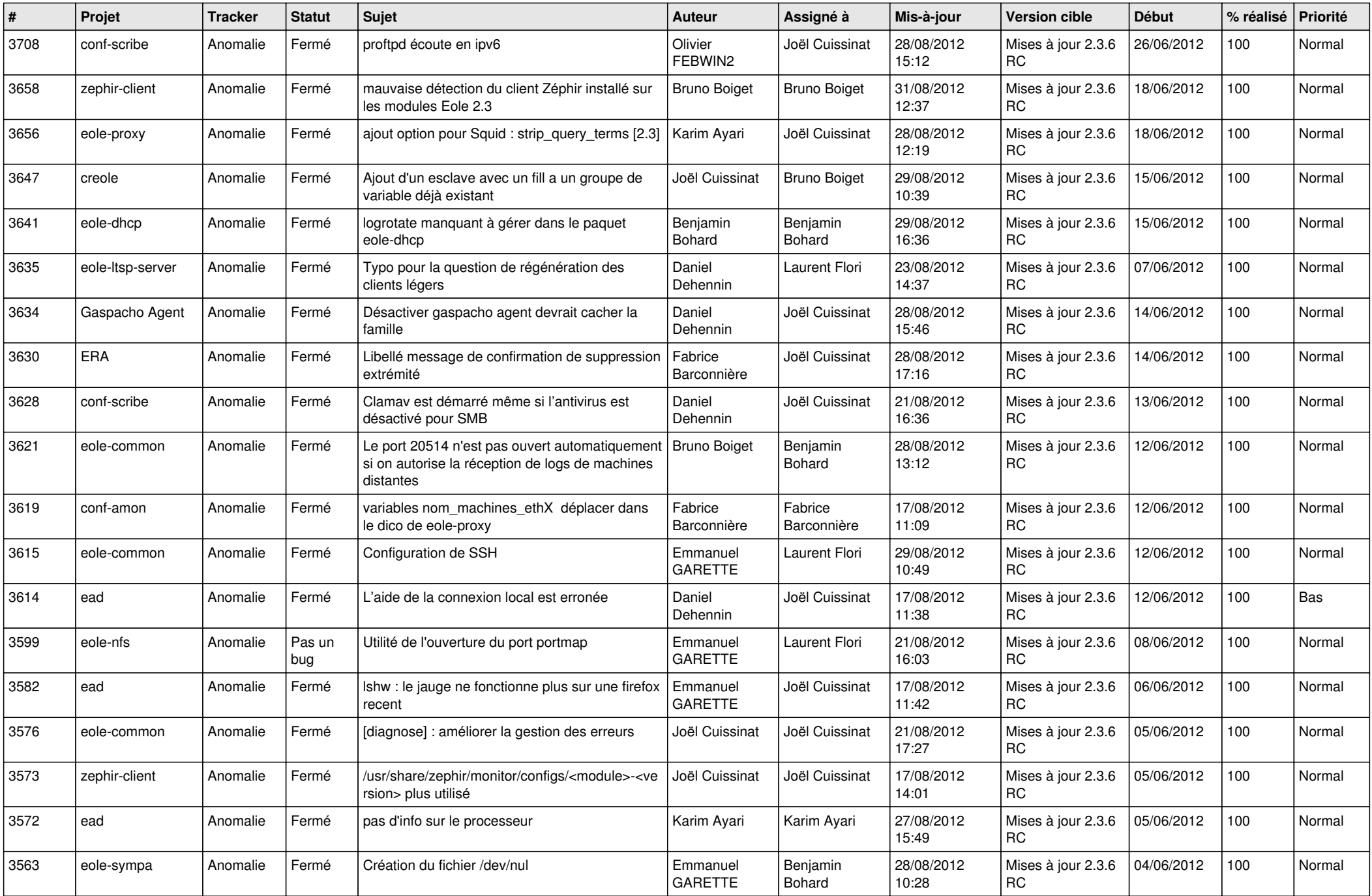

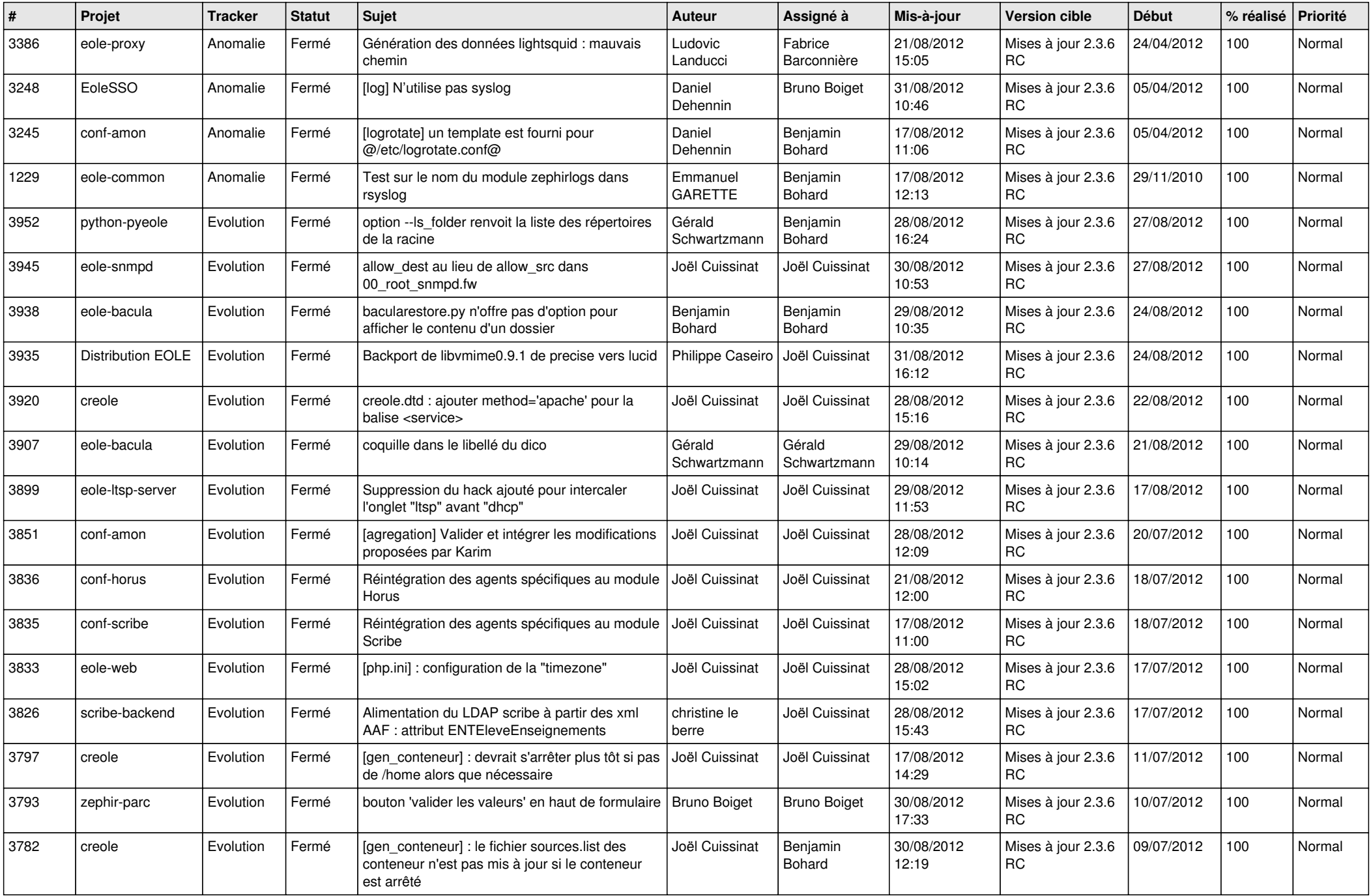

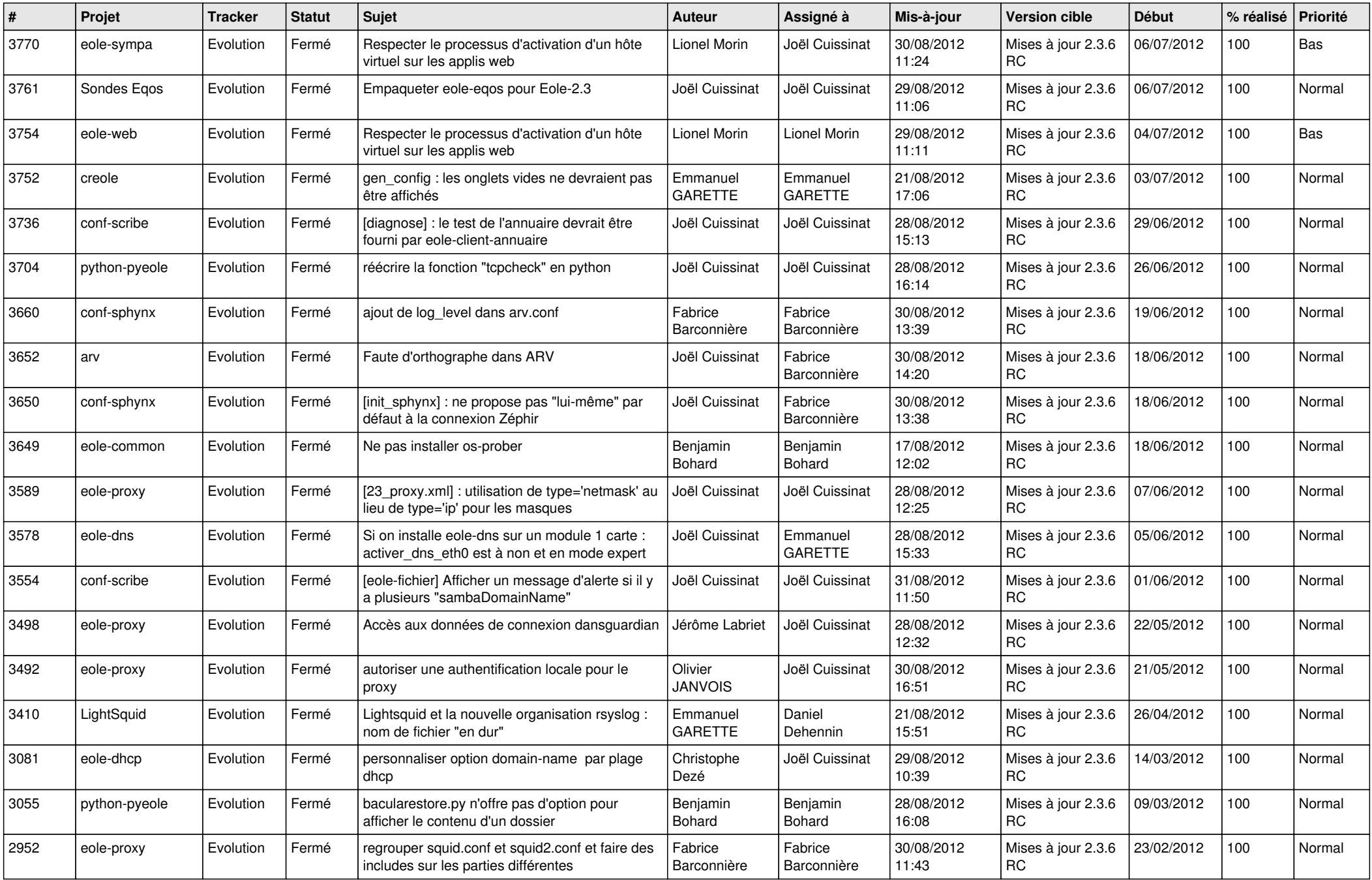

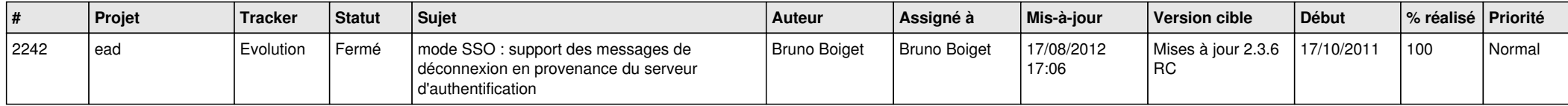